# EN201 - Correction du TD n°1

#### *Bertrand LE GA[L](mailto:bertrand.legal@enseirb.fr) [\[bertrand.legal@ims-bordeaux.fr](mailto:bertrand.legal@enseirb.fr)]*

*Filière Electronique - 2ème année ENSEIRB-MATMECA - Bordeaux INP Talence, France*

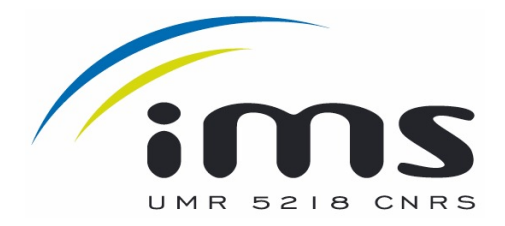

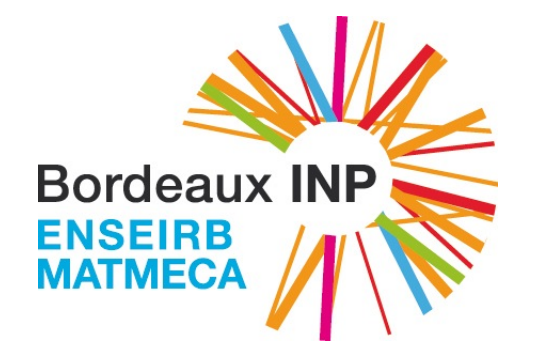

## **Question n°1 - Rappels du cours de VHDL**

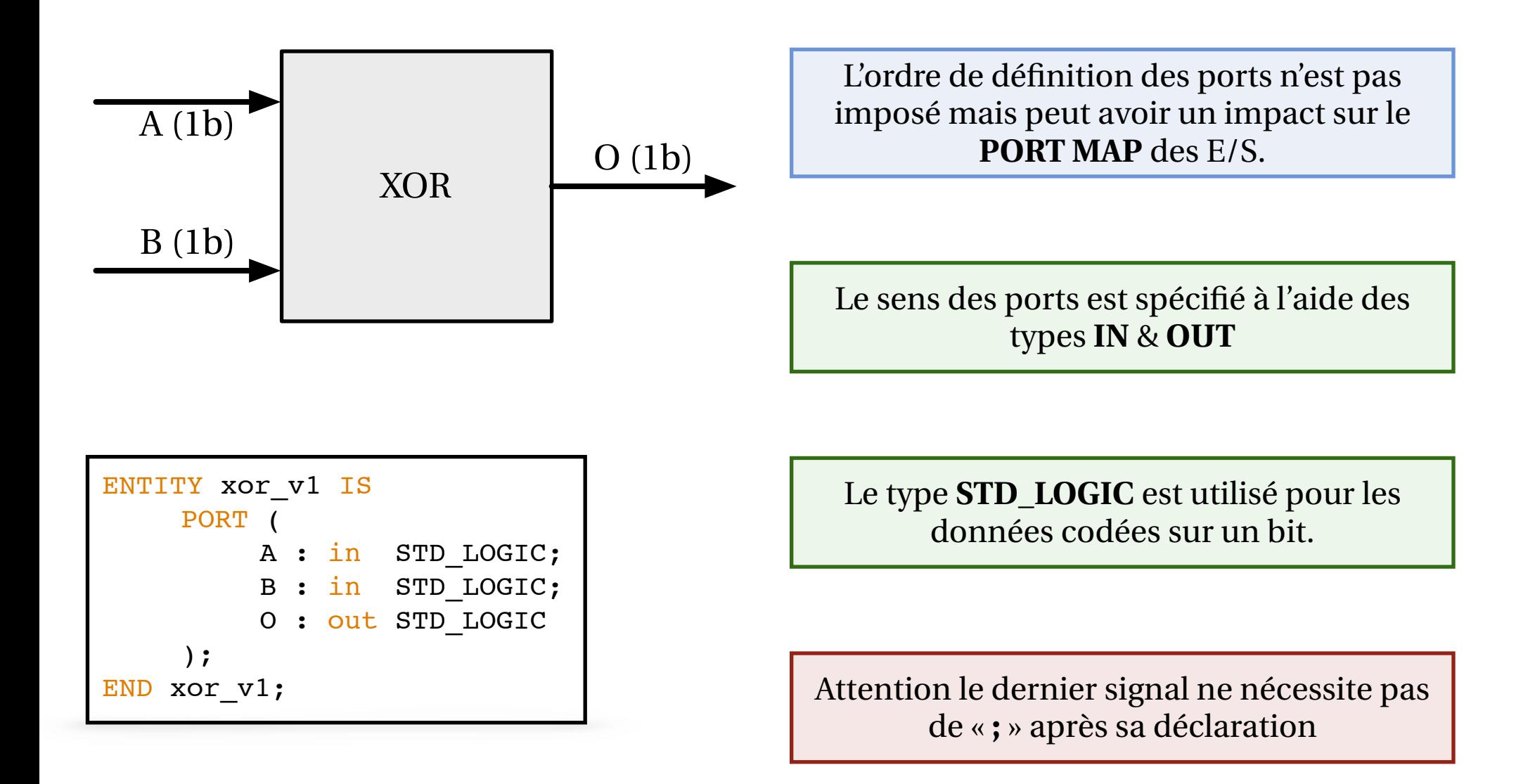

A : in STD\_LOGIC\_VECTOR(7 DOWNTO 0);

#### Question n°1 - Description de l'entité du module result av 1

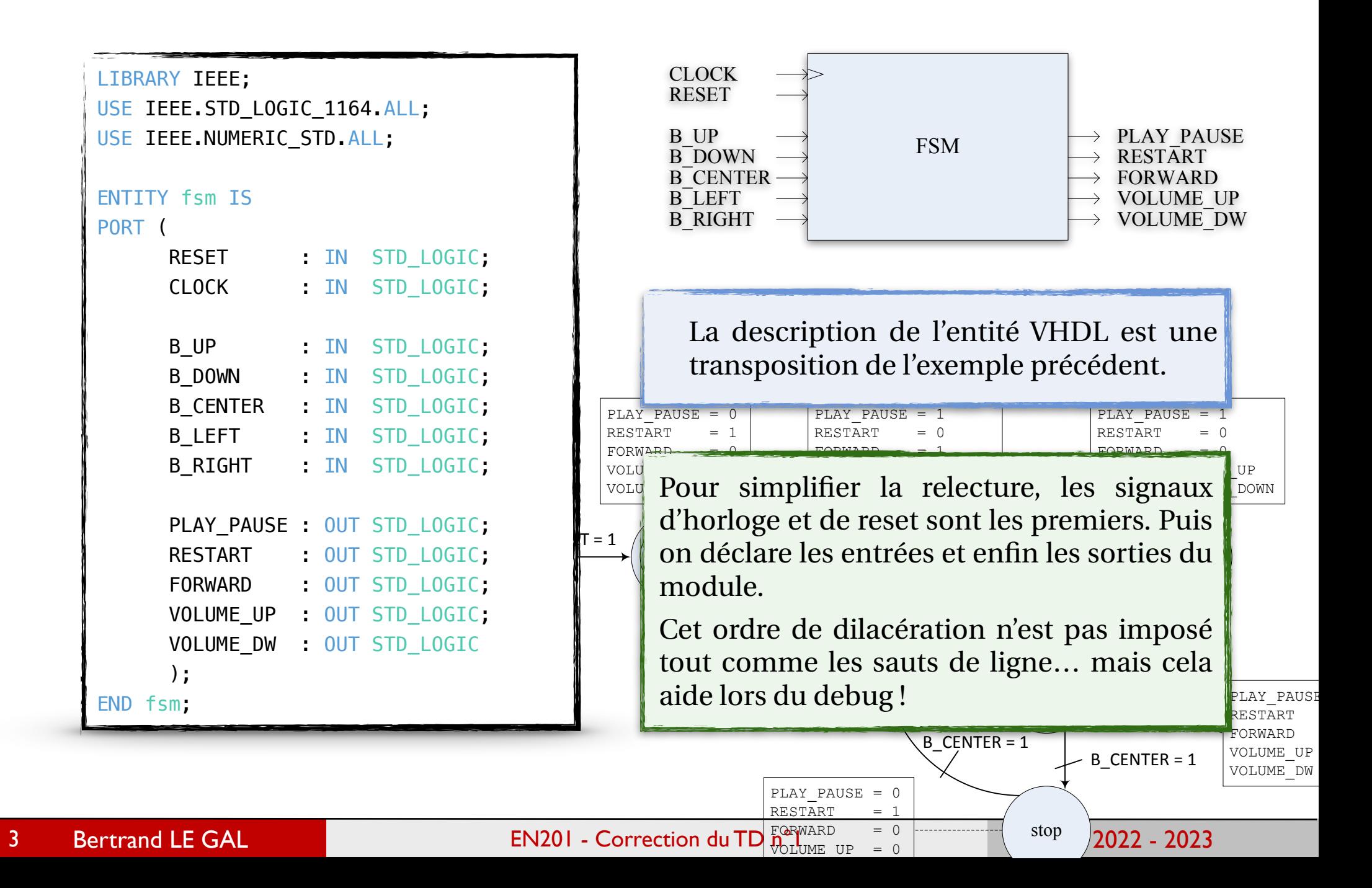

## Question n°2 - Rappels du cours concernant les FSM

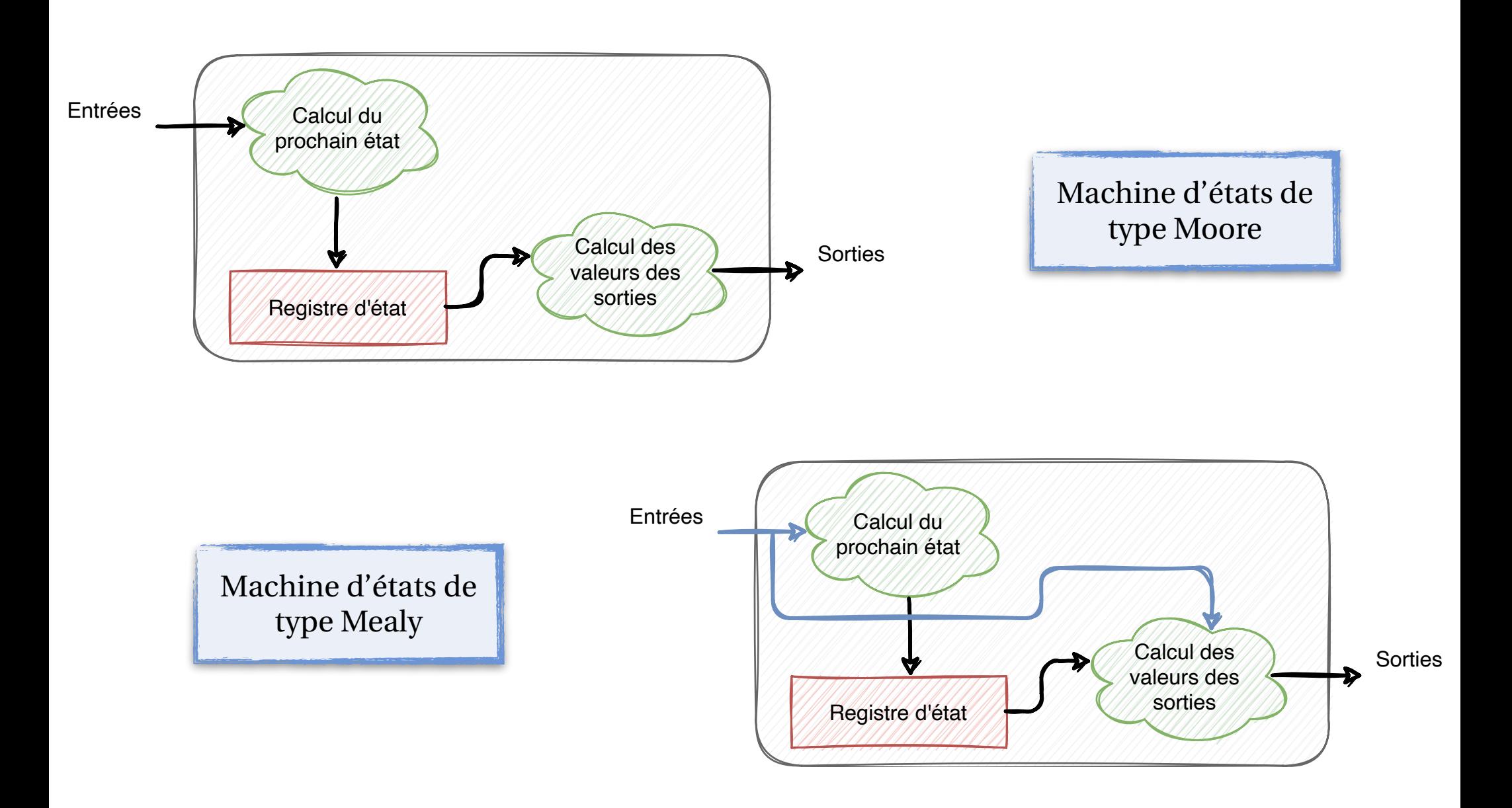

Bertrand LE GAL **EN201** - Correction du TD n°1 2022 - 2023

```
ARCHITECTURE Behavioral OF fsm IS
   TYPE STATE_TYPE IS (init, play_fwd, play_bwd, pause, stop);
    SIGNAL current_state : STATE_TYPE;
    SIGNAL next_state : STATE_TYPE;
BEGIN
—- The first process
—- The second process
—- The third process
END Behavioral;
```
## Question n°2 - Description du processus synchrone

```
PROCESS (CLOCK)
   BEGIN
     IF (CLOCK'EVENT AND CLOCK = '1') THEN
      IF RESET = '1' THEN
         current_state <= INIT;
       ELSE
         current_state <= next_state;
       END IF;
     END IF;
   END PROCESS;
```
#### Question n°2 - Description du processus de calcul de l'état futur

```
PROCESS (current state, B CENTER, B LEFT, B RIGHT)
  BEGIN 
       CASE current_state IS
        WHEN INIT =>
           IF B CENTER = '1' THEN next state \leq PLAY FWD;
           ELSE next_state <= INIT;
            END IF;
        WHEN PLAY FWD =>
            IF B_CENTER = '1' THEN next_state <= PAUSE;
           ELSE next state <= PLAY FWD;
            END IF;
        WHEN PLAY_BWD \impliesIF B CENTER = '1' THEN next state \leq PAUSE;
           ELSE next state <= PLAY BWD;
            END IF;
         WHEN PAUSE =>
             IF B LEFT = '1' THEN next state \leq PLAY BWD;
           ELSIF B_RIGHT = '1' THEN next_state \le PLAY_FWD;
           ELSIF B CENTER = '1' THEN next state \le STOP;
           ELSE next state <= PAUSE;
            END IF;
        WHEN STOP =>
           IF B CENTER = '1' THEN next state \leq PLAY FWD;
           ELSE next_state <= STOP;
            END IF;
        WHEN OTHERS=> next state <= INIT;
       END CASE;
 END PROCESS;
```
## Question n°2 - Description du processus de calcul des sorties

```
PROCESS (current_state, B_UP, B_DOWN)
  BEGIN
   CASE current_state IS
    WHEN INIT => PLAY PAUSE<= '0'; RESTART <= '1';
                    VOLUME_UP \leq '0'; VOLUME_DW \leq '0';
                    FORWARD \leq 9':WHEN PLAY_BWD => PLAY_PAUSE <= '1'; RESTART <= '0';
                     VOLUME_UP <= B_UP; VOLUME_DW <= B_DOWN;
                    FORWARD \leq 9';WHEN PLAY_FWD => PLAY_PAUSE <= '1'; RESTART <= '0';
                     VOLUME_UP <= B_UP; VOLUME_DW <= B_DOWN;
                    FORWARD \leq '1';WHEN PAUSE => PLAY_PAUSE <= '0'; FORWARD <= '0';
                    VOLUME_UP \leq '0'; VOLUME_DW \leq '0';
                    RESTART \leq '0';
  WHEN STOP \Rightarrow PLAY_PAUSE <= '0'; RESTART <= '1';
                    VOLUME_UP \leq '0'; VOLUME_DW \leq '0';
                    FORWARD \leq '0'; END CASE;
   END PROCESS;
```
#### Question 3 - Utilisation d'un seul processus pour le contrôle

```
 PROCESS (CLOCK)
 BEGIN 
  IF (CLOCK'EVENT AND CLOCK = '1') THEN
   IF RESET = '1' THEN
     state \leq INIT;
    ELSE
      CASE state IS
       WHEN INIT =>
         IF B CENTER = '1' THEN state \leq PLAY FWD;
         ELSE state <= INIT;
          END IF;
       WHEN PLAY FWD =>
         IF B CENTER = '1' THEN state <= PAUSE;
         ELSE state <= PLAY_FWD;
          END IF;
        WHEN PLAY_BWD =>
         IF B_CENTER = '1' THEN state <= PAUSE;
         ELSE state <= PLAY_BWD;
          END IF;
       WHEN PAUSE \Rightarrow ...
       WHEN STOP \Rightarrow \ldotsWHEN OTHERS => state <= INIT;
      END CASE;
    END IF;
   END IF;
 END PROCESS;
```
## Question 3 - Calcul des sortie via des processus implicites

```
 --Output signal computation
   RESTART <= '1' WHEN (state = INIT) OR (state = STOP) ELSE
              '0';
 PLAY_PAUSE <= '1' WHEN (state = PLAY_BWD) OR (state = PLAY_FWD) ELSE
              '0';
VOLUME_UP \leq B_UP WHEN (state = PLAY_BWD) OR (state = PLAY_FWD) ELSE
              '0';
VOLUME_DW \leq B_DOWN WHEN (state = PLAY_BWD) OR (state = PLAY_FWD) ELSE
              '0';
FORWARD <= '1' WHEN (state = PLAY_FWD) ELSE
              '0';
```
## Question 4 - Chronogramme des E/S du module

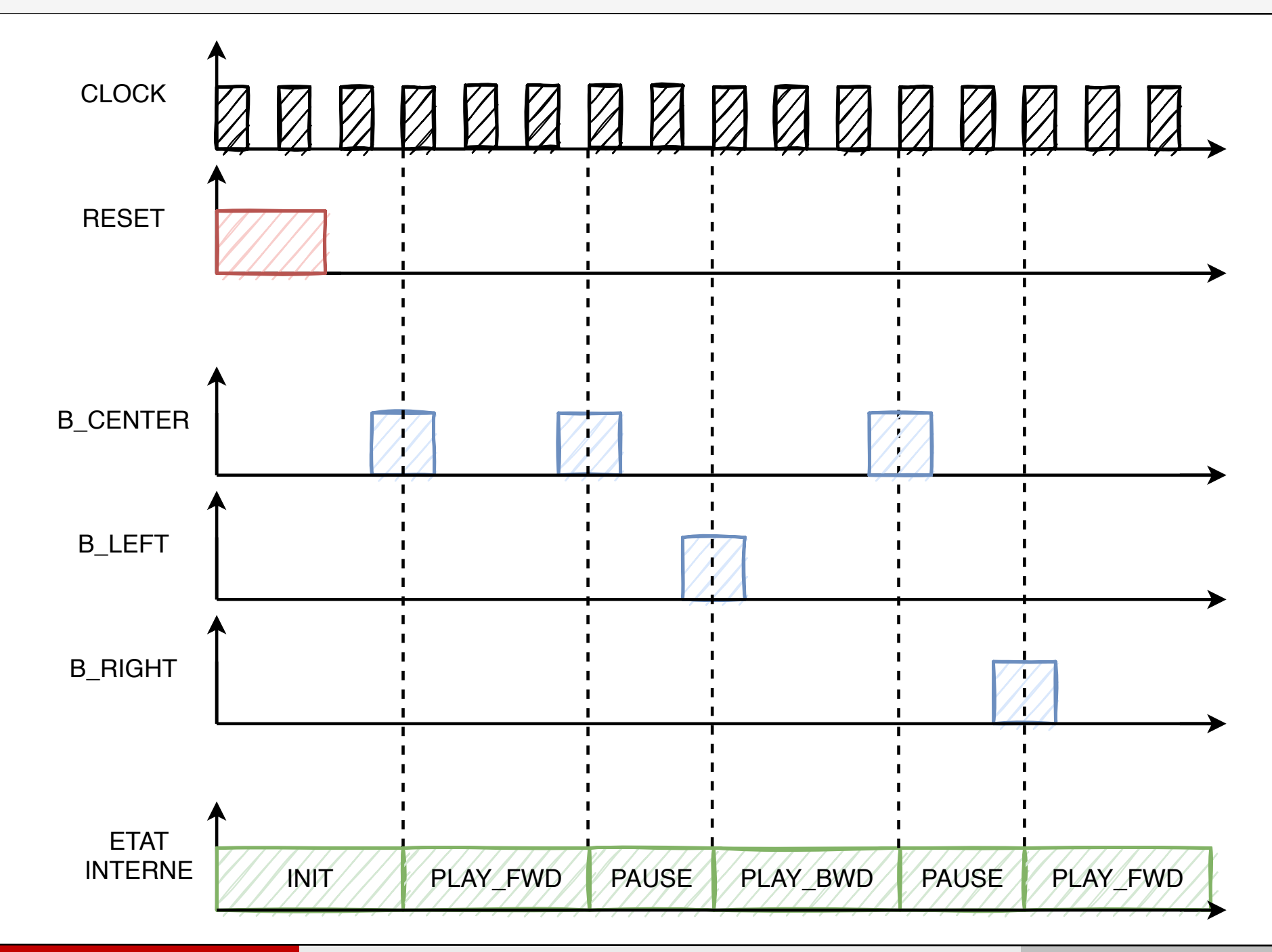

#### Question 5 - Génération du banc de test du module eration du banc de t

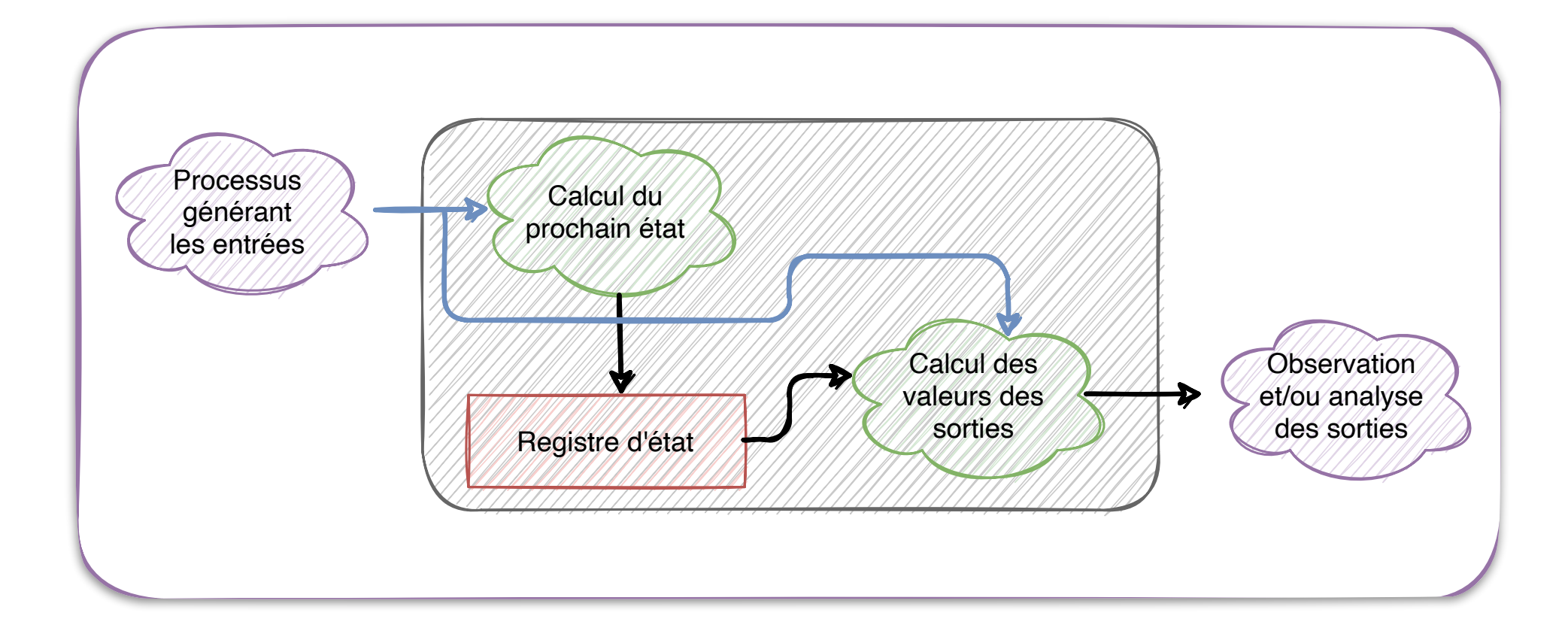

Calcul des

Sorties

## Question 5 - Génération du banc de test du module

#### https://www.doulos.com/httpswwwdouloscomknowhow/perl/vhdl-testbench-creation-using-perl/

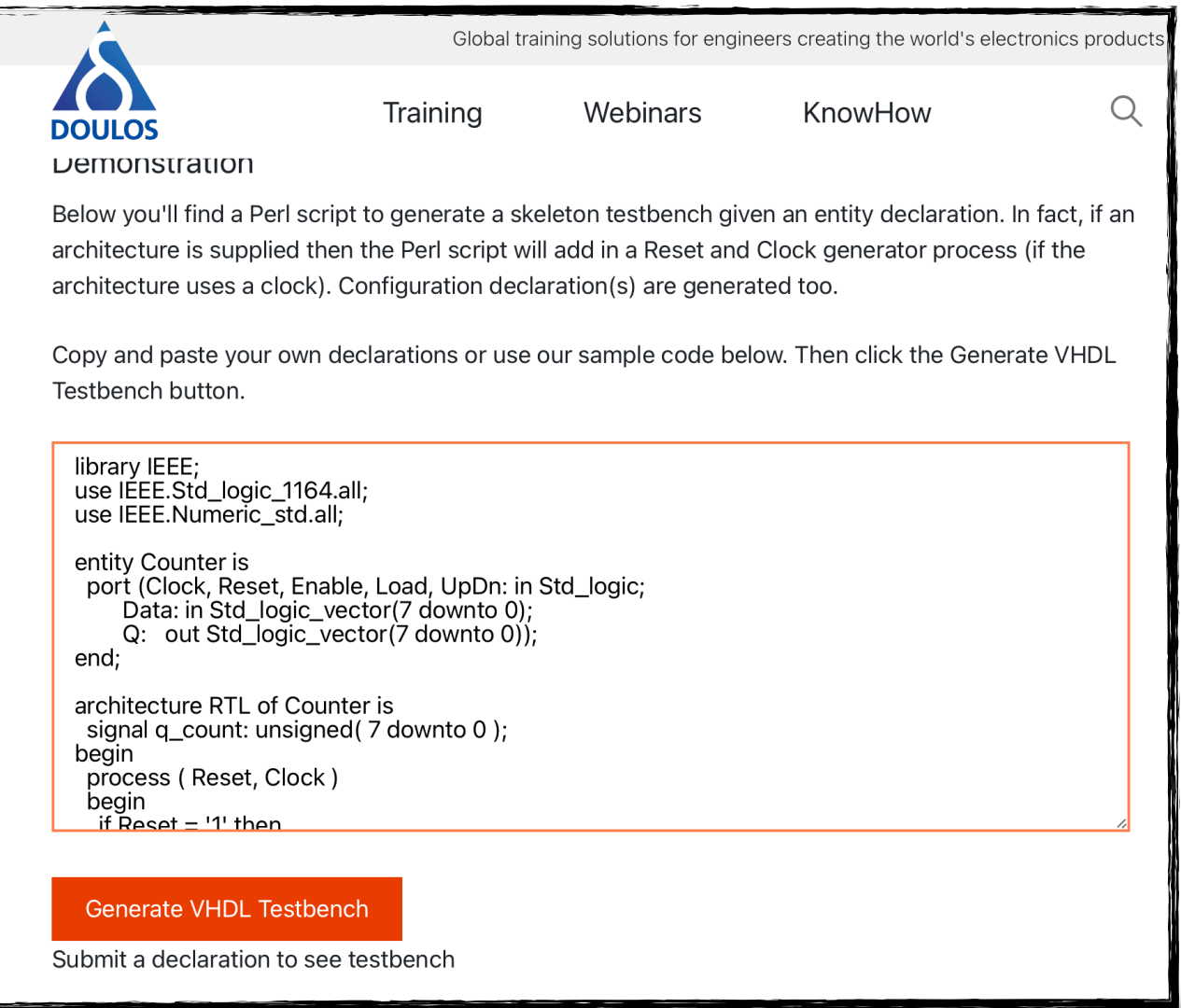

#### Question 5 - Conception du testbench (Part 1)

```
entity fsm_tb is
end;
architecture bench of fsm_tb is
   component fsm_v2
   PORT (
        RESET : IN STD_LOGIC;
         CLOCK : IN STD_LOGIC;
             ... ... ... ... ... ...
        B UP : IN STD_LOGIC;
         VOLUME_DW : OUT STD_LOGIC
         );
   end component;
   signal RESET: STD_LOGIC;
   signal CLOCK: STD_LOGIC;
   ... ... ... ... ... ...
   signal B_DOWN: STD_LOGIC;
  signal VOLUME_DW: STD_LOGIC ;
  constant clock_period: time := 10 ns;
   signal stop_the_clock: boolean;
begin
```
## Question 5 - Conception du testbench (Part 2)

```
begin
  uuut: fsm port map ( RESET \implies RESET,
                        CLOCK \implies CLOCK,
                        B_U => B_U => B_UB_DOWN \implies B_DOWN,
                        B<sup>\angle</sup> ENTER \Rightarrow B\angleCENTER,
                        B<sub>_</sub>LEFT \Rightarrow B_LEFT,
                        B_RIGHT => B_RIGHT,
                        PLAY PAUSE => PLAY PAUSE,
                         RESTART => RESTART,
                        FORWARD => FORWARD,
                         VOLUME_UP => VOLUME_UP,
                        VOLUME DW => VOLUME DW );
   clocking: process
   begin
     while not stop_the_clock loop
      CLOCK \leq '0', '1' after clock_period / 2;
       wait for clock_period;
     end loop;
     wait;
   end process;
```
#### Question 5 - Conception du testbench (Part 3)

```
 stimulus: process
 begin
   -- Put initialisation code here
 RESET \leq '1'; wait for CLOCK period * 2;
  RESET \leq '0'; wait for CLOCK period * 2;
 -- ON PASSE DANS L'ETAT PLAY FWD
B CENTER \leq '1'; wait for CLOCK period;
B CENTER \leq '0'; wait for CLOCK period * 9;
  -- ON PASSE DANS L'ETAT PAUSE
B CENTER \leq '1'; wait for CLOCK period;
B CENTER \leq '0'; wait for CLOCK period * 9;
 -- ON PASSE DANS L'ETAT PLAY FWD
B RIGHT \leq '1'; wait for CLOCK period;
B RIGHT \leq '0'; wait for CLOCK period * 9;
 -- ON PASSE DANS L'ETAT PAUSE
 B CENTER \leq '1'; wait for CLOCK period;
  B CENTER \leq '0'; wait for CLOCK period * 9;
  stop the clock \leq true;
  wait;
 end process;
```